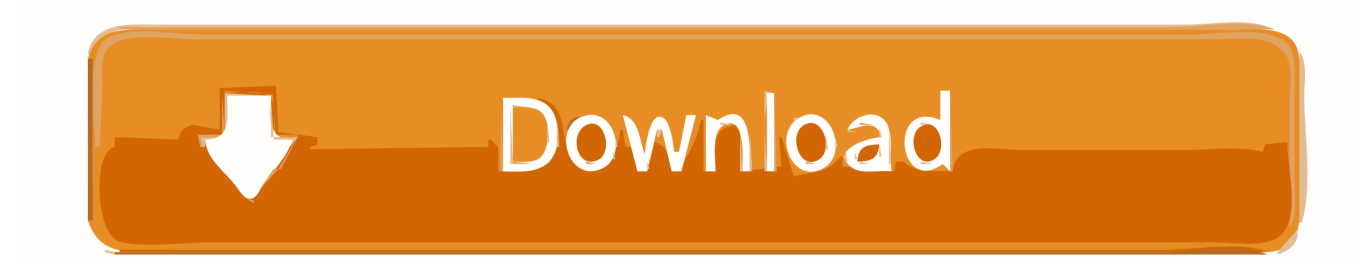

[Scaricare PowerInspect 2009 Codice Di Attivazione 32 Bits](http://geags.com/17i8v8)

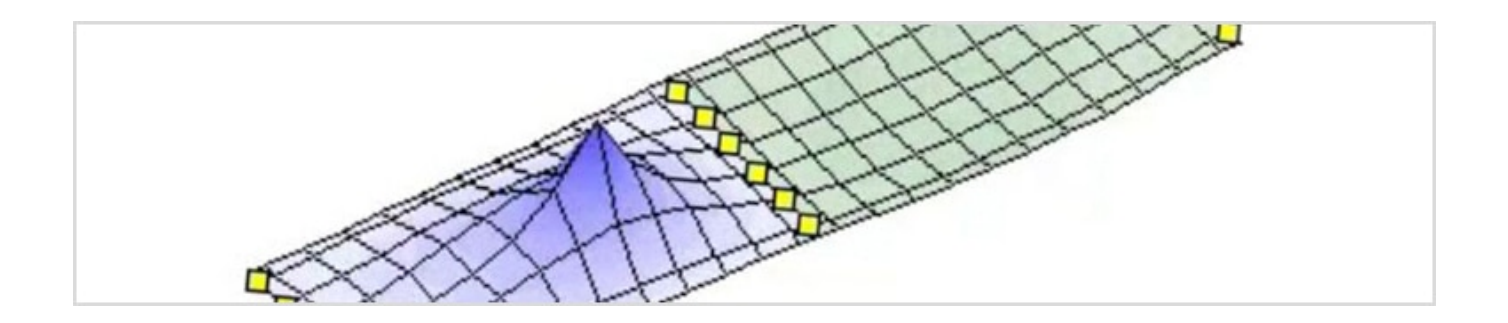

[Scaricare PowerInspect 2009 Codice Di Attivazione 32 Bits](http://geags.com/17i8v8)

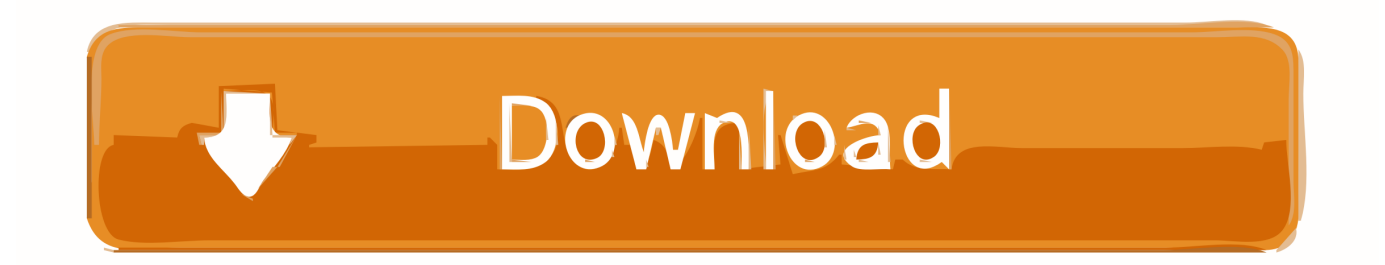

System Requirements For Autodesk PowerInspect Ultimate 2018 ... PowerInspect works with both the 32-bit and 64-bit versions of Excel but the .... Microsoft® Windows® 8.1 64-bit Pro or Enterprise ... PowerInspect works with both the 32-bit and 64-bit versions of Excel but the 32-bit version .... PowerInspect è un software di misurazione e metrologia 3D che consente di semplificare l'ispezione di modelli CAD ... Scarica la versione di prova gratuita.. Download a free trial of PowerInspect to simplify inspection of complex surfaces on a range of hardware devices, reduce bottlenecks, and increase efficiencies. c72721f00a